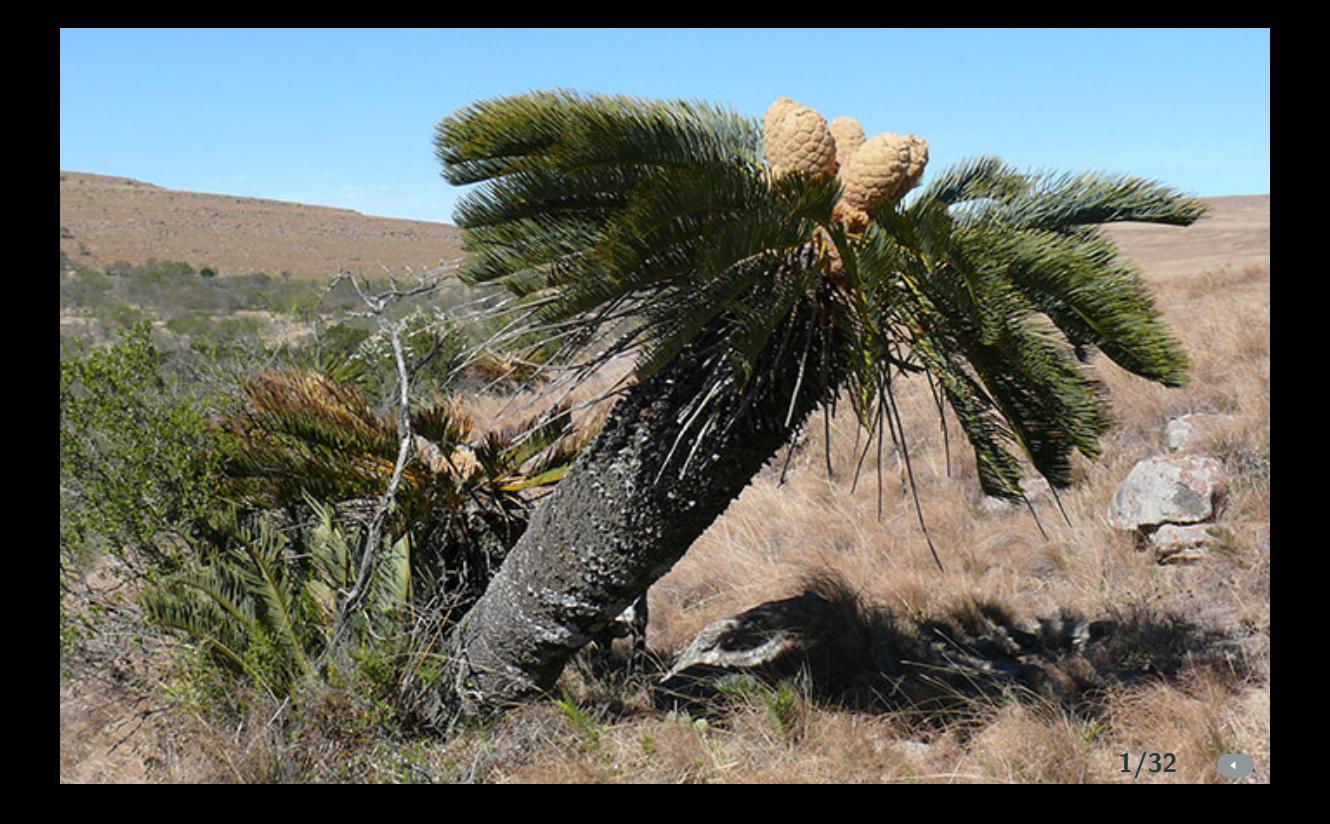

# Adapting Cybersecurity Practice to Reduce Wildlife Cybercrime

#### Timothy C. Haas, Emeritus Associate Professor (Statistics)

Sheldon B. Lubar College of Business, University of Wisconsin-Milwaukee, haas@uwm.edu, https://sites.uwm.edu/haas/, https://profitablebiodiversity.com

2/32

Following my 34 years at the Lubar College of Business, University of Wisconsin-Milwaukee, I am now the director of my Profitable Biodiversity consultancy.

My consultancy helps private enterprise create profitable offerings whose sale indirectly benefits biodiversity.

#### Table of Contents

- **How to Sustain Biodiversity**
- A Confederation of Investigators
- **Database Tables**
- Global Authorization Derivation (GLAD) Access Control Tool Operation
- Wildlife Trafficking Syndicate (WTS) Example

### Biodiversity is Going Away

- The sixth mass extinction in the history of the planet is underway.
- Most large, wild mammals, many fish species, and many rare plants will be gone by 2060.
- Current conservation strategies are not working.

#### Cycads, Sharks, and Elephants

- For instance, the cycad plant, poached as a status symbol and investment, has been on this planet for about 280 million years. Dinosaurs didn't show up until 245 million years ago.
- The great white shark, a particular species of fish is endangered.
- And the African savanna elephant was added to the IUCN Red List in 2021.

#### Curbing These Human-Driven Extinctions

- The wholesale killing of animals and plants needs to stop, and habitat destruction needs to be curtailed.
- Recently, wildlife crime has become the most destructive force driving species extinctions – surpassing habitat destruction for the first time.

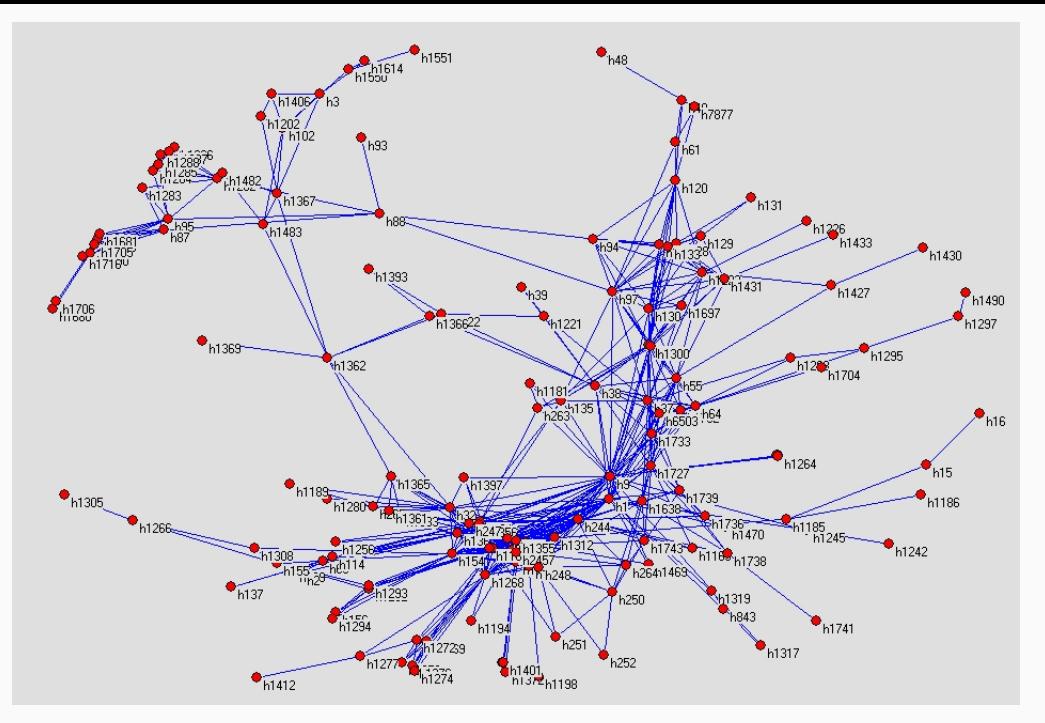

South African rhino poaching network as of December 2014. 8/32

#### An Actionable Intelligence Report

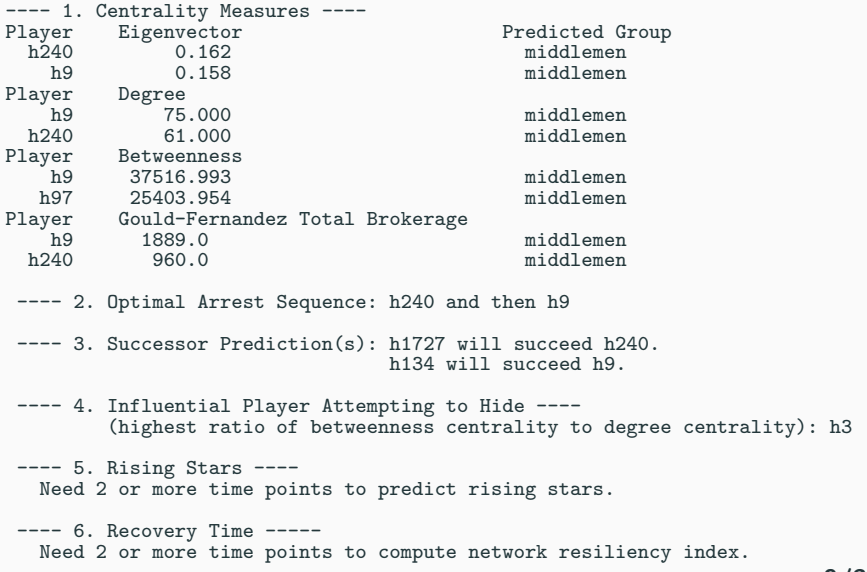

#### Confederation Actions

- 1. Detain list: A list of those players that law enforcement should detain for maximal disruption effect.
- 2. Surveil list: A list of those players that should be placed under surveillance for purposes of gathering evidence and/or information on pending wildlife crime activities.
- 3. Interdict list: A list of predicted WTS actions along with where and when these actions will take place. These actions should be interdicted.
- 4. Recovery time: An estimate of how long the WTS will take to recover from the removal of those players in the Detain list. Use this information to plan detention, surveillance, and interdiction operations.

### The Logistics Office has Minimal Activities

- 1. Support member-to-member communications.
- 2. Maintain the *logistics node* of the confederation's database and its access control tool.
- 3. Process membership applications and associated security auditor reports.
- 4. Prepare the confederation's budget and bill members for dues.

This is *rule-based management* among peers.

The Logistics Node Holds Only Administrative Data

- 1. Member contact information.
- 2. Each member's corruption index value and information technology (IT) security index value.
- 3. Contact information for the corruption auditor and the IT security auditor.
- 4. The confederation's budget.
- 5. EMT software, including all database software.

### The Logistics Node's Database is Small

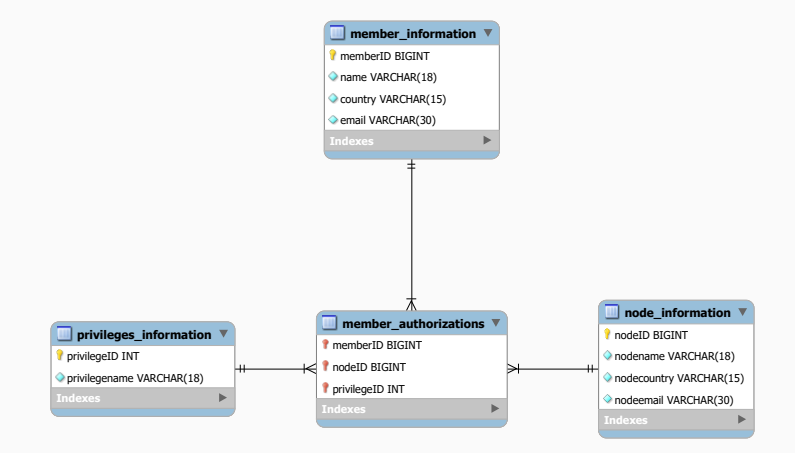

In this entity relationship diagram, a double bar into an entity indicates a source entity can map to only one entity whereas a trident indicates a source entity can map to many entities.

#### Confederation Database Tables

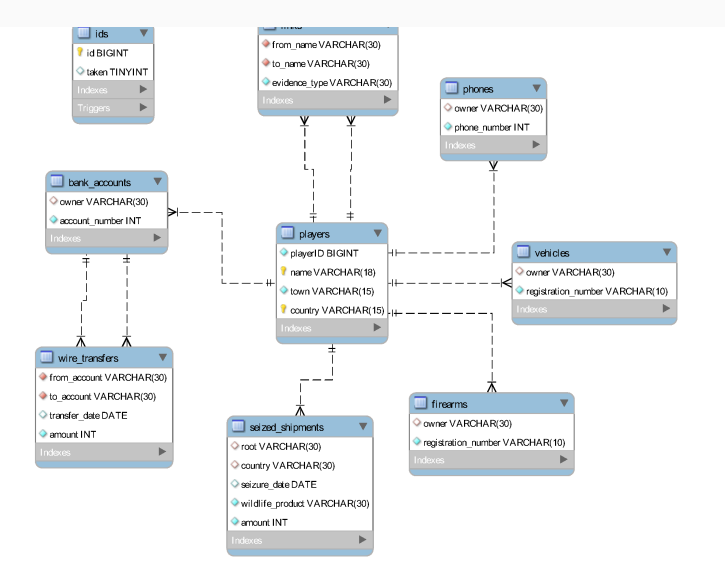

14/32

#### The GLAD Access Control Tool

- This tool automates the task of deciding who may access what in a federated database and enforces all restrictions imposed by nodes for access to their local databases that, collectively, make up the confederation database.
- The tool consists of the following three modules.

#### GLAD Access Control Tool Modules

- 1. Local Security: Specifies the local authorization policy of each node.
- 2. Global Security: Runs algorithms to combine all exported local authorizations into global ones.
- 3. Dictionary: Executes operations on nodes as per requests from (access-controlled) confederation members.

The GLAD access control tool can be configured to implement a strictly conservative access authorization strategy that ensures global authorizations derived from exported local authorizations do not result in a member being given global access privileges that exceed the lowest level of privileges given to that member across all nodes.

#### Confederation Database Scripts

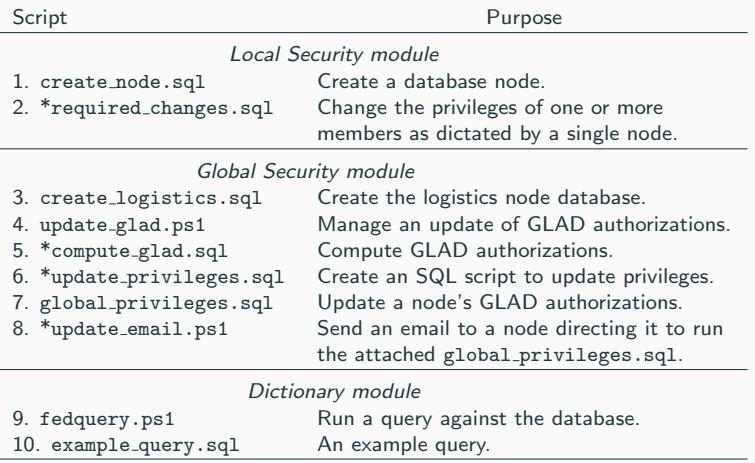

\*script is executed within update glad.ps1.

#### A Hypothetical WTS

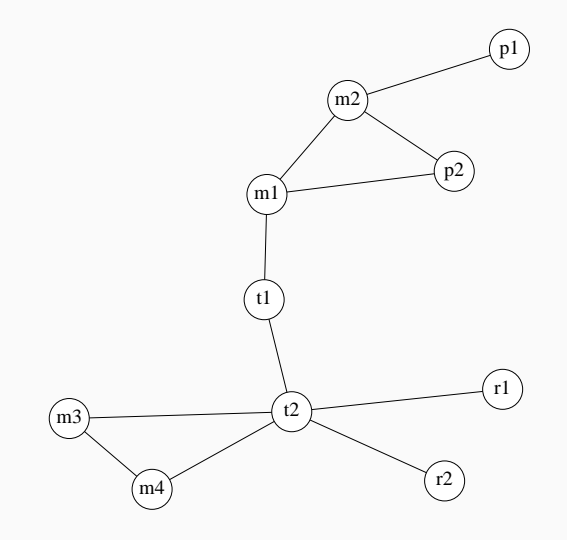

Poacher names: "p\*;" middlemen: "m\*;" traders: "t\*;" and retailers: "r\*."

19/32

#### Centrality Measures of the WTS

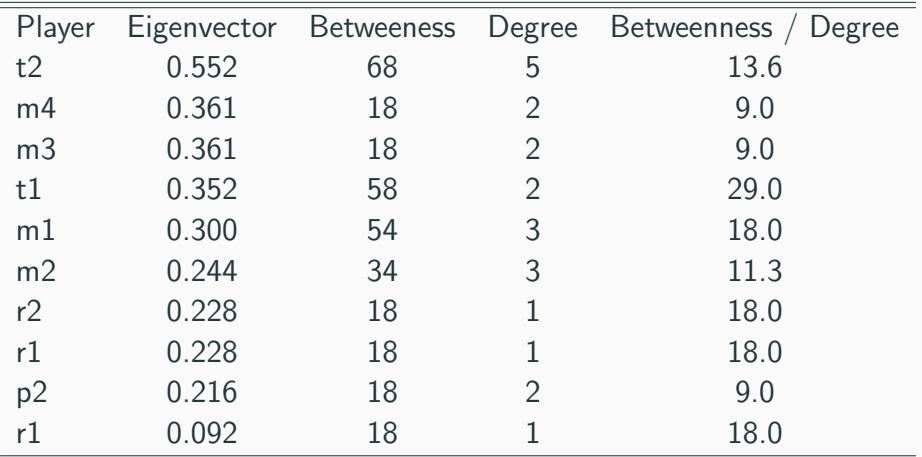

#### Intelligence Gathered on Player Attributes

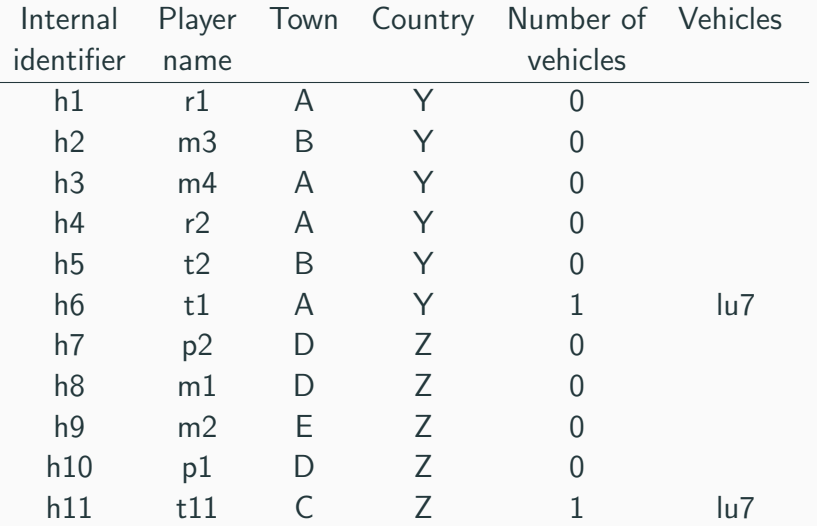

### Player-to-Player Interactions Intelligence

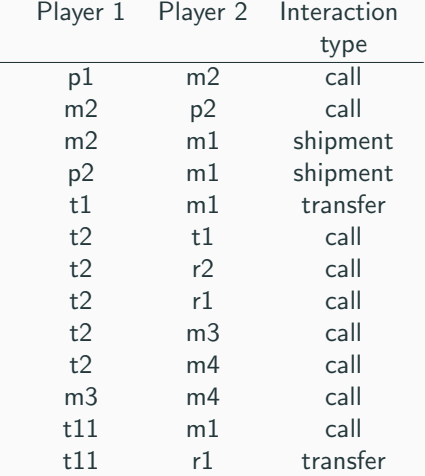

#### **Fitted Simulator's Actions History** m s muliums i Iislui

ap: shoot poach-ing suspec

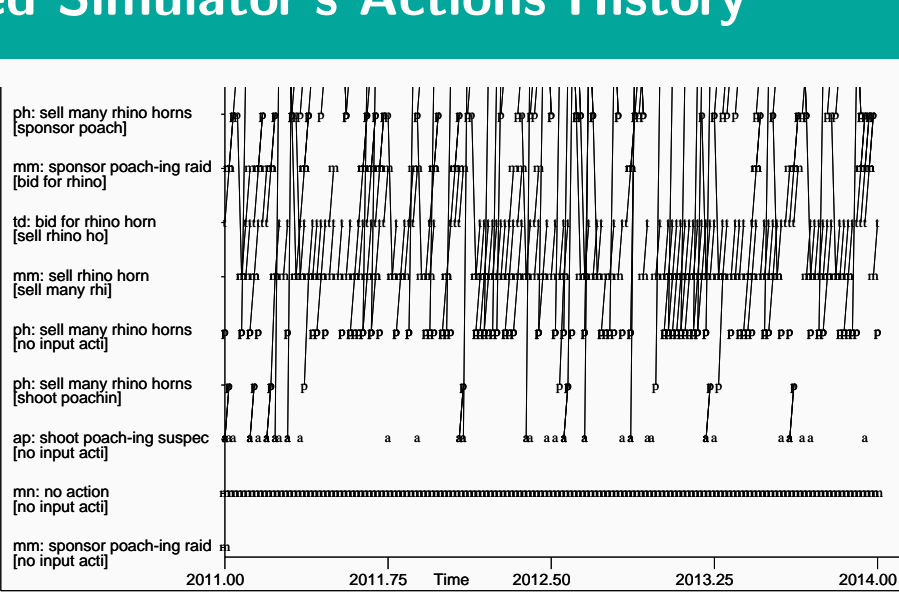

23/32

a

a

a

a

a

a

a

a

a

a

a

a

a

a

a

a

a

a

a

a

a

a

a

a

a

a

a

a

a

a

a

a

a

a

a

a

a

a

a

a

a

a

a

a

a

a

a

a

a

a

a

a

a

a

a

a

a

a

a

#### Actionable Intelligence Report

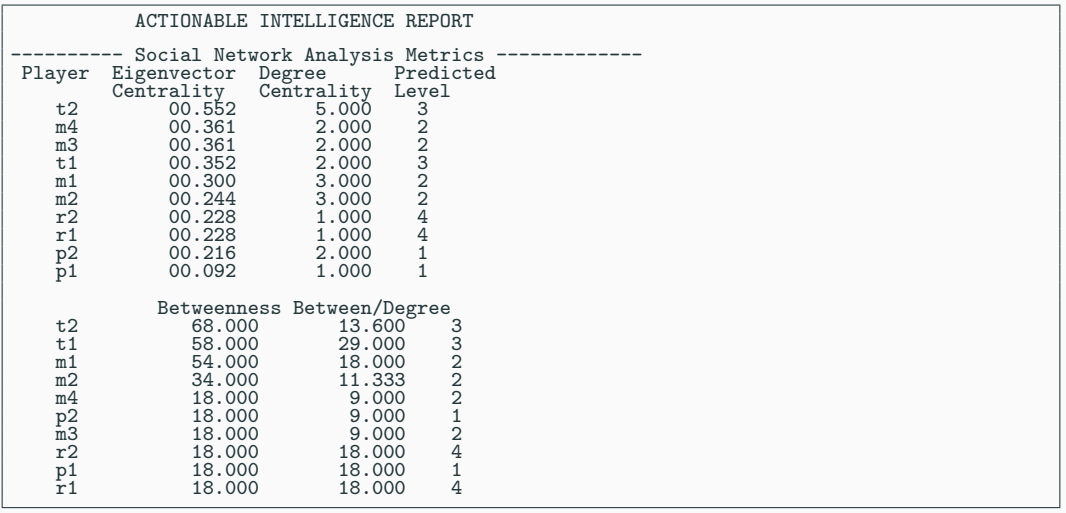

#### Potential Information Brockers

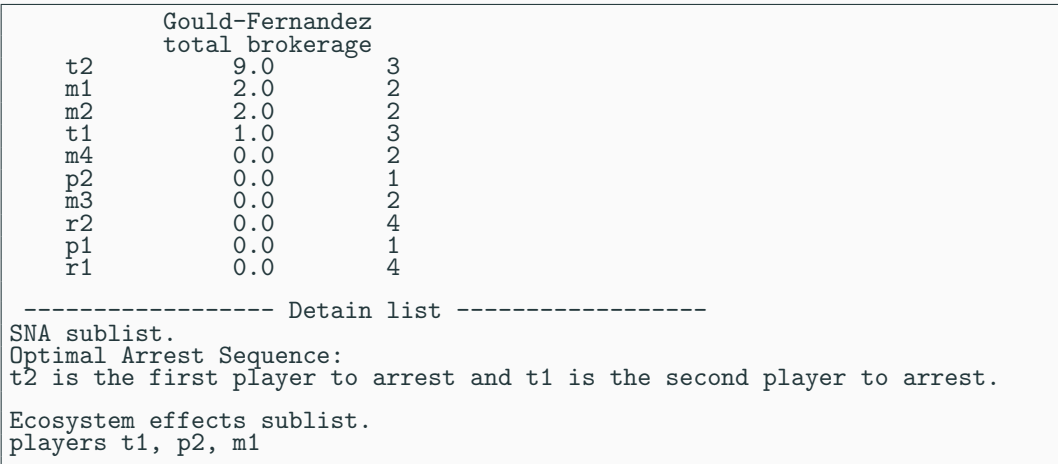

#### Surveil List and WTS Communities

```
------------- Surveil list ------
Successor Prediction(s):
r2 will succeed t2.
m1 will succeed t1
Influential Player Attempting to Hide (highest ratio of betweenness
centrality to degree centrality): t1
Rising Stars: Need 2 or more time points to predict rising stars.
Community Structure.
Number of communities: 2
 Player Community
    r<sub>1</sub>m<sup>3</sup><br>m<sup>4</sup>m4 5
    r^2<sub>t2</sub>
    t2 5
    t1p2 8
    m1 8
    m2 8
    p1
```
#### WTS Actions to Interdict

------------- Interdict list ------January 2016: m3 will sell rhino horns in town B, country Y ------ Network Resiliency Index (Recovery time) --------Current network's connectivity index value: 2.592 Need 2 or more time points to compute network resiliency index.

#### Access Control Update Dictated by Node 2

```
************** User privileges granted at database creation *********
GRANT SELECT, INSERT, DELETE ON *.* TO 'Jay Lee'@'%'
GRANT SELECT, INSERT, DELETE ON *.* TO 'Jeff Lee'@'%'
GRANT SELECT, INSERT, DELETE ON *.* TO 'John Doe'@'%'
************** update_glad.ps1: Running required_changes.sql ********
delete from member_authorizations where memberID = 51 and nodeID = 2
insert into member_authorizations
   (memberID, nodeID, privilegeID) values (51, 2, 1)
************** update_glad.ps1: Running compute_glad.sql ************
set @nmnodes = (select count(nodeID) from node_information)
delete from member authorizations where nodeID = 0
```
#### Access Control Update Continued

```
create temporary table n (
   memberID bigint unsigned not null default 0,
   privilegeID int unsigned not null default 0,
   nmgivenpriv int unsigned not null default 0,
   nodeID int unsigned not null default 0)
insert into n (memberID, privilegeID, nmgivenpriv)
   select memberID, privilegeID, count(*) as nmgivenpriv
   from member_authorizations
   group by memberID, privilegeID
   having m given p iv = \thetanmnodes
delete from n where memberID = 0update n set nodeID = 0
set foreign_key_checks=0
insert into member_authorizations (memberID, nodeID, privilegeID)
   select memberID, nodeID, privilegeID from n
```
# Updated Authorizations for Confederation Members

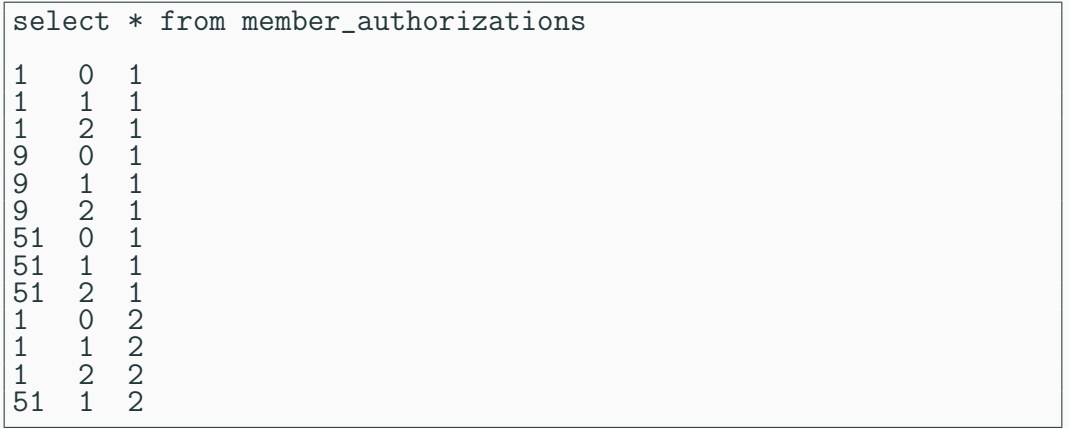

### SQL Script Emailed to Every Node

```
************** update_glad.ps1: Running update_privileges.sql *******
************** global_privileges.sql ********************************
grant select on *.* to 'Jay Lee';
revoke all on *.* from 'Jay Lee';
grant select on *.* to 'Jeff Lee';
revoke all on *.* from 'Jeff Lee';
grant select on *.* to 'John Doe';
revoke all on *.* from 'John Doe';
flush privileges;
grant select on *.* to 'John Doe';
show grants for 'John Doe';
GRANT SELECT ON *.* TO 'John Doe'@'%';
grant select on *.* to 'Jeff Lee';
show grants for 'Jeff Lee';
GRANT SELECT ON *.* TO 'Jeff Lee'@'%';
grant select on *.* to 'Jay Lee';
show grants for 'Jay Lee';
GRANT SELECT ON *.* TO 'Jay Lee'@'%';
grant insert on *.* to 'Jay Lee';
show grants for 'Jay Lee';
GRANT SELECT, INSERT ON *.* TO 'Jay Lee'@'%';
flush privileges;
************** update_glad.ps1: Running update_email.ps1 ************
(output not shown)
```
## Trace of the Query Attempted by the Untrusted Member

```
******** example_query.sql: run on node #2 *************
use node2;
insert into phones (owner, phone_number)
  values('m3', 123456789);
******** example_query.sql: output **********************
ERROR 1142 (42000) at line 8: INSERT command denied to user
'John Doe'@'localhost' for table 'phones'
```